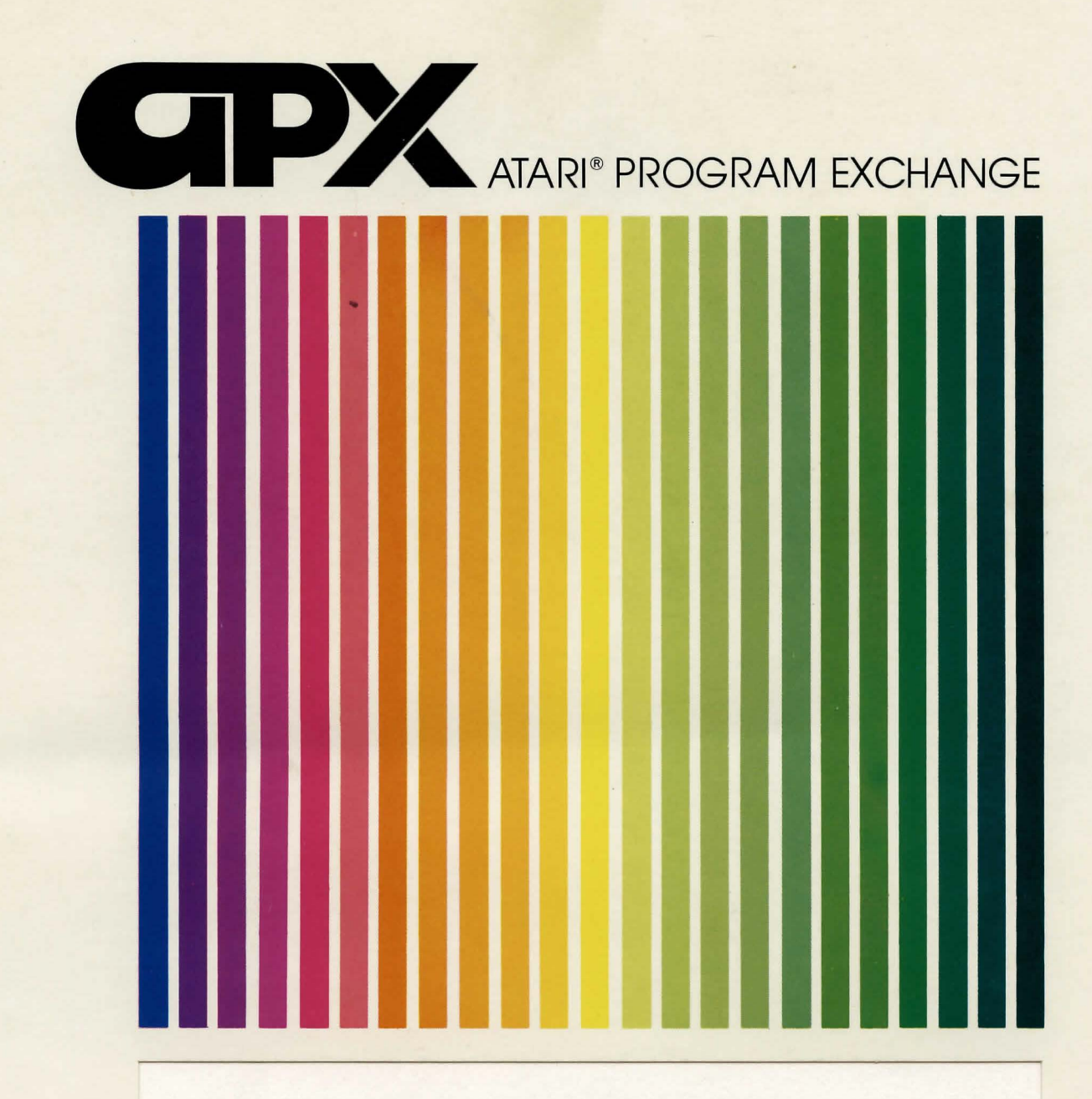

Robert Zdybel

# **ALIEN EGG**

Return the specimen to the spaceship a text adventure game (preteens and up)

Diskette: 24K (APX-20022)

**User-Written Software for ATARI Home Computers** 

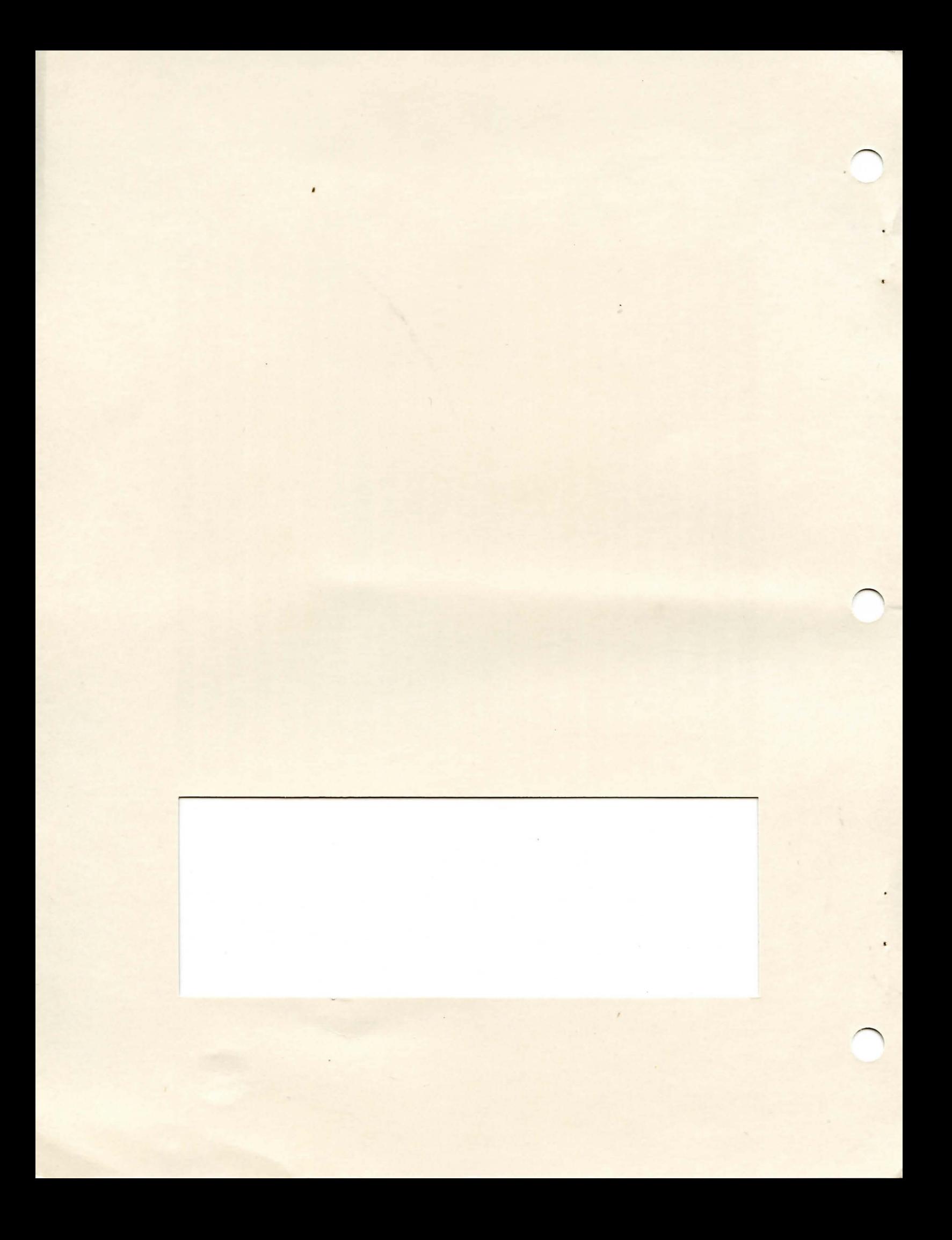

Robert Zdybel

# **ALIEN EGG**

Return the specimen to the spaceship a text adventure game (preteens and up)

Diskette: 24K (APX-20022)

# ALIEN EGG

ALIEN EGG

by

Robert Zdybel

the lattering anti-tradential of Atas, the

**The Avenue** 

### Program and Manual Contents © 1982 ATARI, Inc.

Copyright notice. On receipt of this computer program and associated documentation (the software), ATARI, Inc. grants you a nonexclusive license to execute the enclosed software. This software is copyrighted. You are prohibited from reproducing, translating, or distributing this software in any unauthorized manner.

#### **Distributed By**

The ATARI Program Exchange P.O. Box 3705 Santa Clara. CA 95055

To request an APX Product Catalog, write to the address above. or call toll-free:

800/538-1862. (outside California) 800/672-1850 (within California)

Or call our Sales number. 408/727-5603

#### **Trademarks of Atari**

The following are trademarks of Atari. Inc.

**ATARI®** ATARI 400<sup>™</sup> Home Computer ATARI 800'• Home Computer ATARI 410<sup>m</sup> Program Recorder ATARI 810"' Disk Drive **ATARI 820"' 40-Column Printer ATARI 820"' 40-Column Printer** ATARI 822<sup>™</sup> Thermal Printer ATARI 825<sup>\*\*</sup> 80-Column Printer ATARI 830<sup>\*\*</sup> Acoustic Modem ATARI 850" Interface Module

**Printed 1n U.S.A.** 

#### GAME OVERVIEW

You're a biologist and the only non-engineer among the spaceship's crew. To make yourself useful, you volunteered for the cryogenic deep freeze experiment. You've been on ice for fifty years, the time it has taken the crew to fly to the newly discovered planet Xepa, where they are to capture an alien egg and return it to Hoboken for analysis. Your time is up. The freezer lid opens automatically. You leap out, eager to take center stage away from all those engineers. But wait...something's wrong. A deadly silence replaces the normal hustle and bustle of the crew's activity. The entire crew has mysteriously disappeared. Surrounded by clickings and whirlings of instruments about which you know nothing, you try not to panic. You kick yourself for passing up that flight instrumentation course in Waco, Texas so you could attend the est retreat in Tahiti. Nevertheless, you conclude your only recourse is to try to complete the mission yourself, Thus, you must figure out how to suit up, exit the spacecraft, capture a specimen and return it to the ship's lab for analysis. You can worry about how to get back home later!

ALIEN EGG belongs to the family of games called Adventure. These are maze games in which descriptions of your current surroundings display on your video screen. This game uses text only--no sound, motion, color, or graphics,

#### REQUIRED ACCESSORIES

24K RAM ATARI BASIC Language Cartridge ATARI 810 Disk Drive

#### GETTING STARTED

1. Turn on your first (or only) disk drive and insert the game diskette.

2, Turn on your computer and turn on your video screen.

3. The program will load and run automatically.

The first display screen

You'll see the message WELCOME TO ADVENTURE, followed by a description of your locale and you task and a summary of game instructions. Once you press the RETURN key, your adventure begins!

#### PLA'YING THE GAME

So you're alone and scared! You'd better start looking for a spacesuit and a way to get out of the spaceship. Move around by entering any of these one-letter commands:

U for up D for down M for north a side spaces consider when a space space and space with a space of (d 54)E for east 14 streeth visuo nesta in ear warp with a historical swarp end to advance S for south by predion work on native 1,000 sines. Senite or should be sampled W for west a mall nu determination when the fact as a make and there are some

Try drawing a map of the spaceship's various chambers if you become too confused.

You'll encciunter objects like ladders and blasters as you wander around. It's often wise to take these along with you, for you'll find them useful in other locations to help you escape or to protect you from unexpected dangers. Take and use these objects by entering two-word commands. such as TAKE LADDER and FIRE BLASTER. Some players prefer to discover for themsel' the verbs used in these commands, while others are impatient with this aspect of Adventure games. For these latter players, there's a list of the verbs used in ALIEN EGG at the end of these instructions.

If you're stumped, ask for a clue by typing HINT. To redisplay the description of your immediate surroundings, type L for "look around", and to request a list of all the objects you currently have with you, type I for "inventory". You can also request a summary of these instructions at any time by typing HELP,

One more thing. ALIEN EGG has some secret words, which, when used at the right time and in the right place, can perform wonders.

#### **SCORING**

There's only one way you can win at playing ALIEN EGG--by capturing a specimen and returning it to the spaceship's lab!

#### RESTARTING AND REPLAYING THE GAME

You can interrupt the game at any time and start over by

pressing the SYSTEM RESET key.

·--...

### VERB<sup>'</sup> LIST

CLIMB CLOSE CROSS · DROP EAT FIRE **JUMP** KISS MOVE OPEN PLAY READ **SAY** TAKE THROW TURNOFF TURNON UNLOCK

#### MOVEMENT COMMANDS

 $U$  (up)

D (down)

N (north)

E (east)

S (south)

W (west)

#### OTHER COMMANDS

HINT for some helpful information

 $-4-$ 

HELP for the game instructions

L for a description of your immediate surroundings

I for your list of objects

**BOMANNOS TREMEVOM** 

 $\mathcal{A}$ 

L for a description of your immediate surroundings.

**Limited Warranty on Media and Hardware Accessories.** We. Atari, Inc., guarantee to you. the original retail purchaser, that the medium on which the APX program is recorded and any hardware accessories sold by APX are free from defects for thirty days from the date of purchase. Any applicable implied warranties, including warranties of merchantability and fitness for a particular purpose, are also limited to thirty days from the date of purchase. Some states don't allow limitations on a warranty's period, so this limitation might not apply to you. If you discover such a defect within the thirty-day period, call APX for a Return Authorization Number, and then return the product along with proof of purchase date to APX. We will repair or replace the product at our option.

You void this warranty if the APX product: (1) has been misused or shows signs of excessive wear; (2) has been damaged by use with non-ATARI Home Computer products: or (3) has been serviced or modified by anyone other than an Authorized ATARI Computer Service Center. Incidental and consequential damages are not covered by this warranty or by any implied warranty. Some states don't allow exclusion of incidental or consequential damages, so this exclusion might not apply to you.

**Disclaimer ofWarranty and Liability on Computer Programs.** Most APX programs have been written by people not employed by Atari. Inc. The programs we select for APX offer something of value that we want to make available to ATARI Home Computer owners. To offer these programs to the widest number of people economically, we don't put APX products through rigorous testing. Therefore, APX products are sold "as is," and we do not guarantee them in anyway. In particular, we make no warranty, express or implied, including warranties of merchantability and fitness for a particular purpose. We are not liable for any losses or damages of any kind that result from use of an APX product.

> **For the complete list of current APX programs, ask your ATARI retailer for the APX Product Catalog**

Untitled Warriord children's and hand functional manufacturing that is under the charge the criterial the secriting resublines and easiest two virtidistrationers to as thereon pattratoni antinersies beligns

political des latinstation in a frequencie distribution Carella Sandor Canler Increased and conservation

For the complete list of current

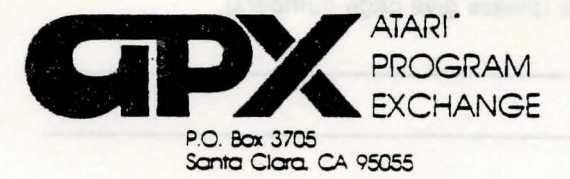

### **Review Form**

We're interested in your experiences with APX programs and documentation, both favorable and unfavorable. Many of our authors are eager to improve their programs if they know what you want. And. of course. we want to know about any bugs that slipped by us. so that the author can fix them. We also want to know whether our

1. Name and APX number of program.

instructions are meeting your needs. You are our best source for suggesting improvements! Please help us by taking a moment to fill in this review sheet. Fold the sheet in thirds and seal it so that the address on the bottom of the back becomes the envelope front. Thank you tor helping us!

2. If you have problems using the program. please describe them here.

3. What do you especially like about this program?

4. What do you think the program's weaknesses are?

5. How can the catalog description be more accurate or comprehensive?

6. On *a* scale *ot* 1to10. 1 being "poor" and 10 being "excellent". please rate the following aspects of this program :

 $\_$  Easy to use

\_\_\_ User-orienteCl (e.g .. menus. prompts. clear language)

\_ Enjoyable

\_\_ Self-instructive

\_ Useful (non-game programs)

\_\_\_ Imaginative graphics and sound

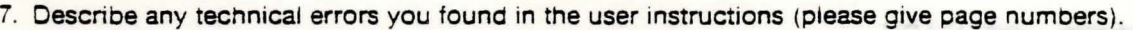

8. What did you especially like about the user instructions?

9. What revisions or additions would improve these instructions?

10. On a scale of 1 to 10, 1 representing "poor" and 10 representing "excellent", how would you rate the user instructions and why?

11. Other comments about the program or user instructions:

Fram

STAMP

systematical control

SPUCE ONE CHASSIC exiteningent

ATARI Program Exchange P.O. Box 3705 Santa Clara. CA 95055

[seal nere j

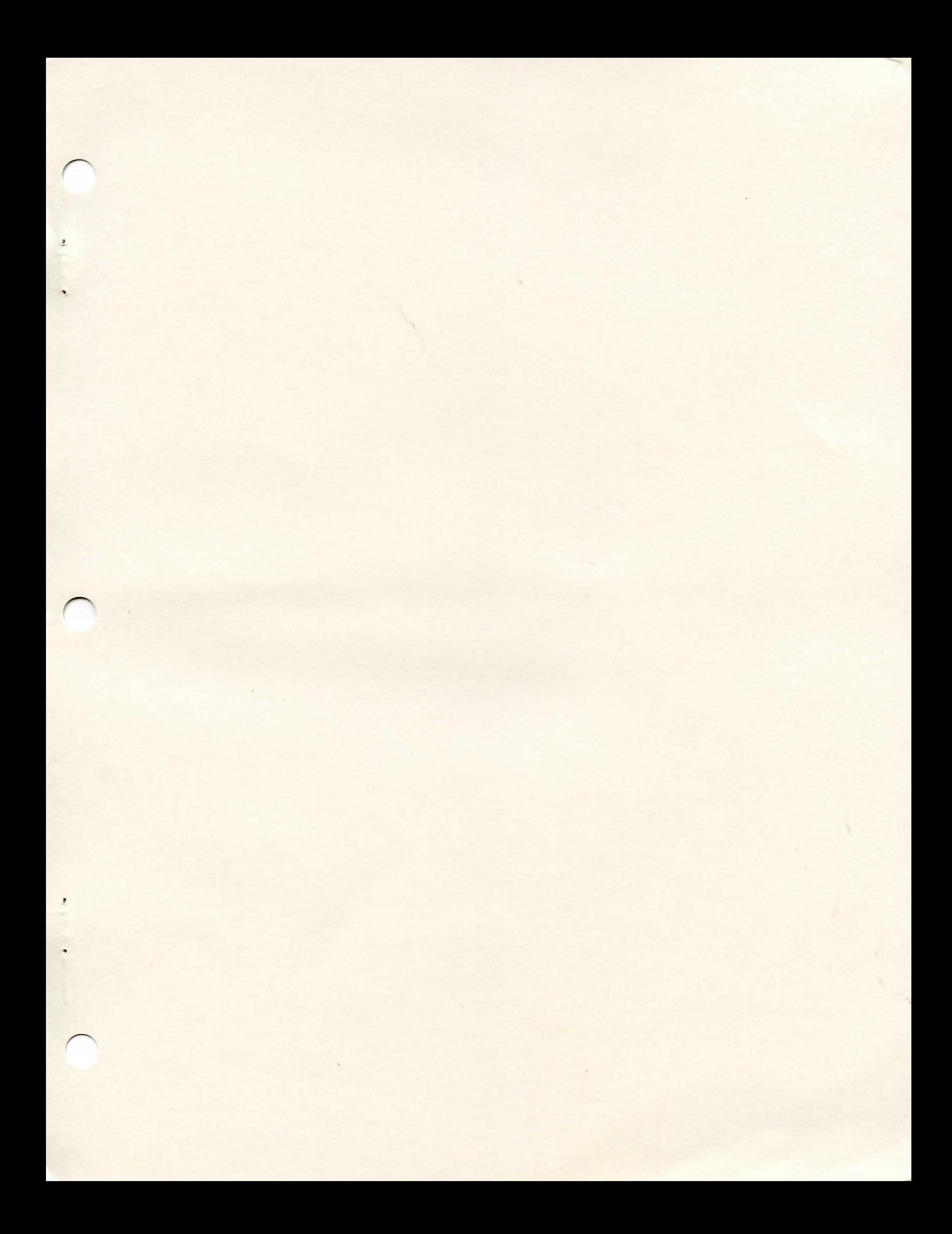

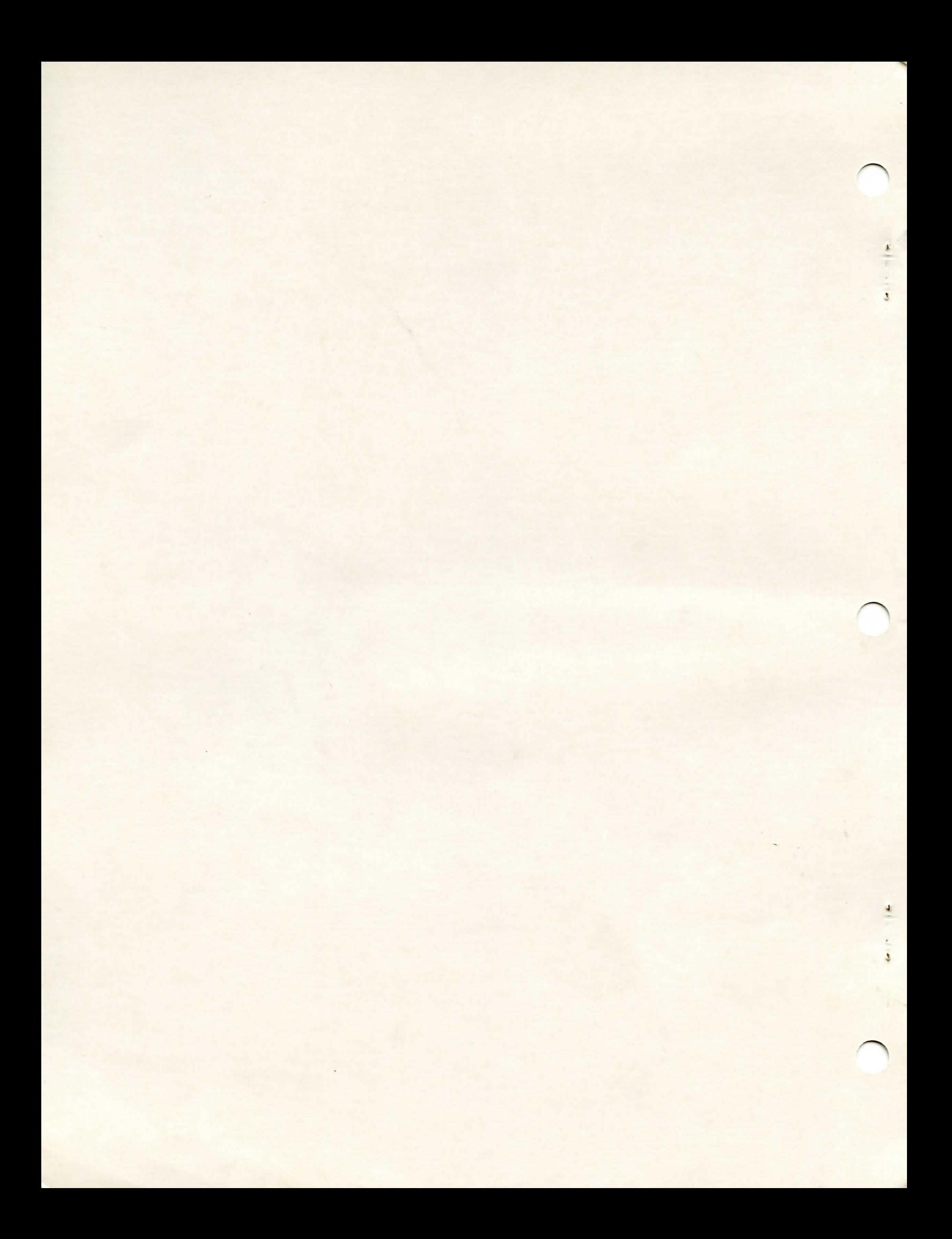